## SOT CO check list (ver. 2016.10.27)

## CO Names / Date : \_\_\_\_\_\_\_\_\_\_\_\_\_\_\_\_\_\_\_\_\_\_\_\_\_\_\_\_\_\_\_\_\_\_\_\_\_\_\_\_\_\_\_\_\_\_\_\_\_\_\_\_\_\_\_\_\_\_\_\_\_\_\_\_\_\_\_\_\_\_\_\_\_\_\_\_\_

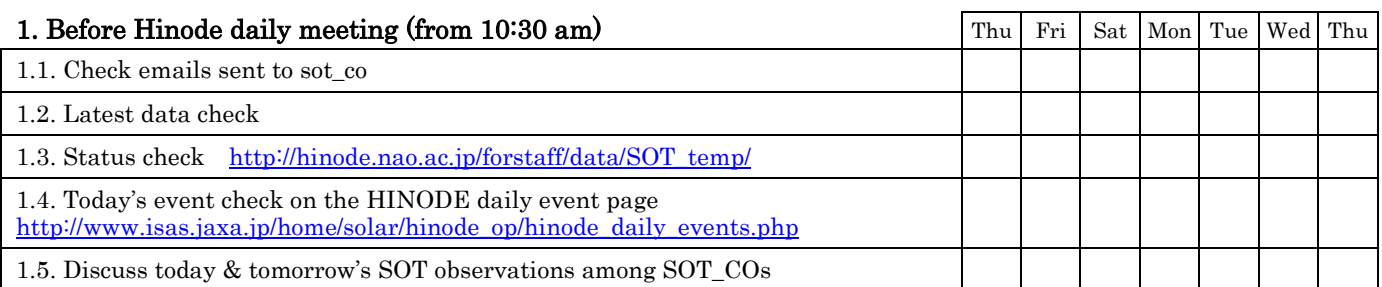

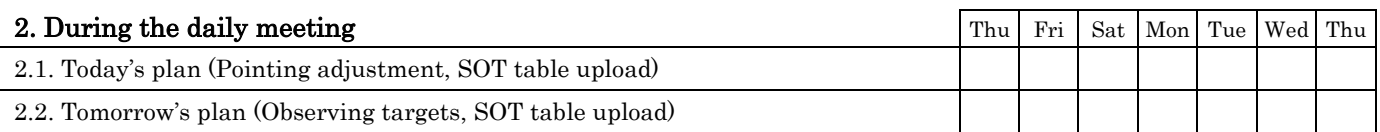

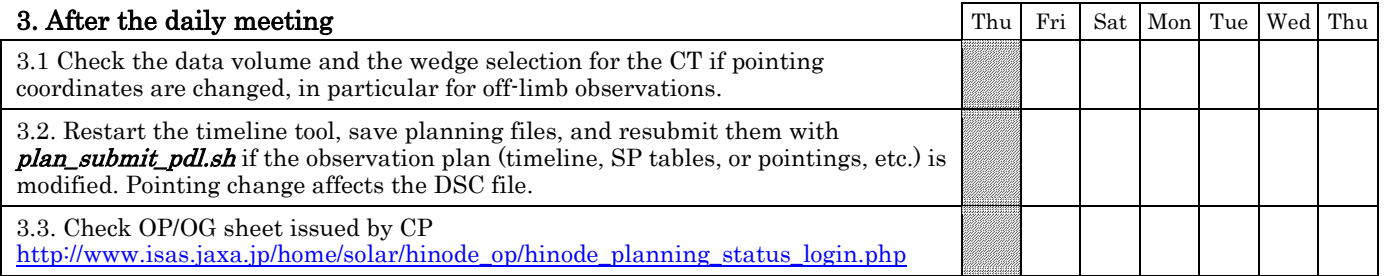

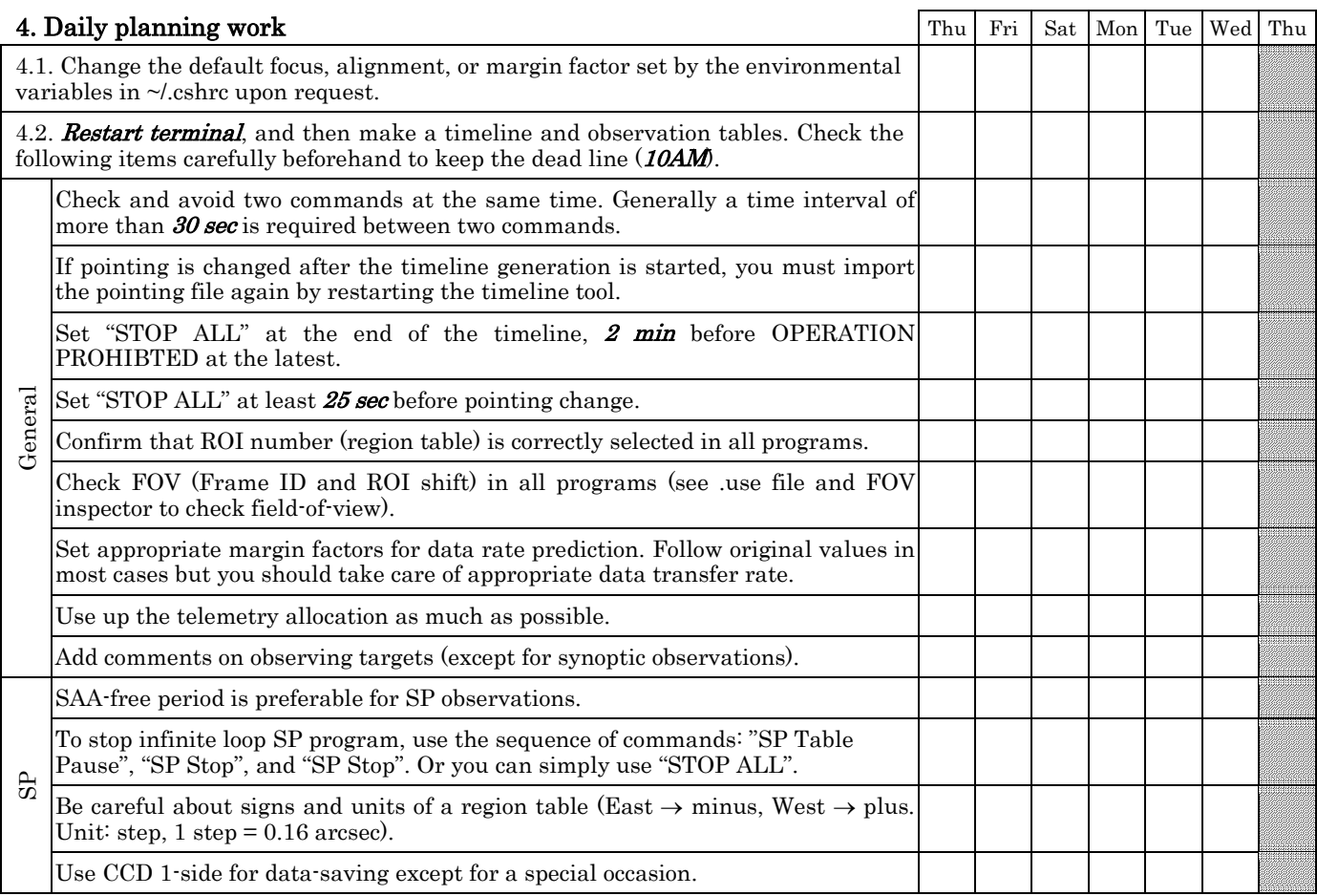

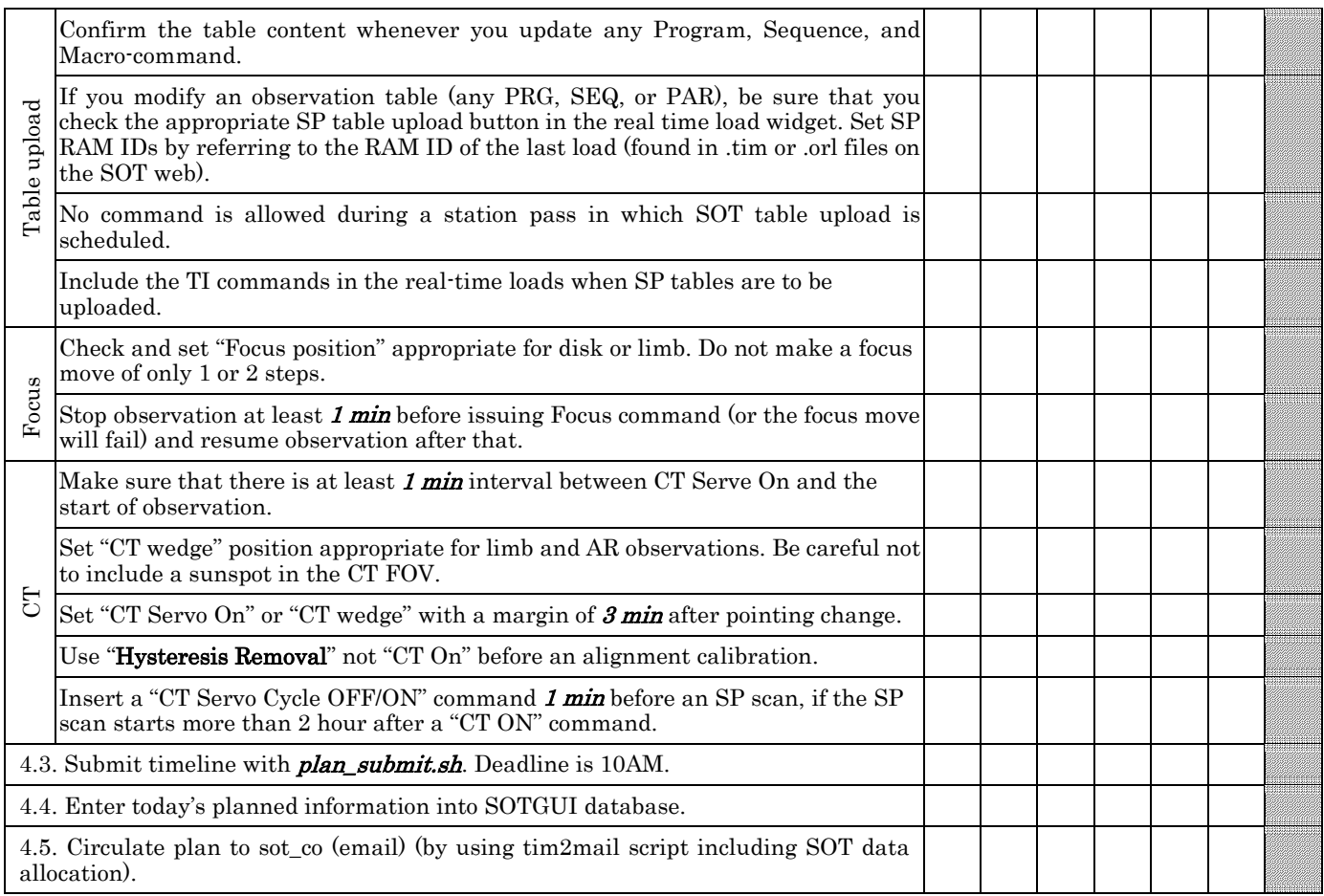

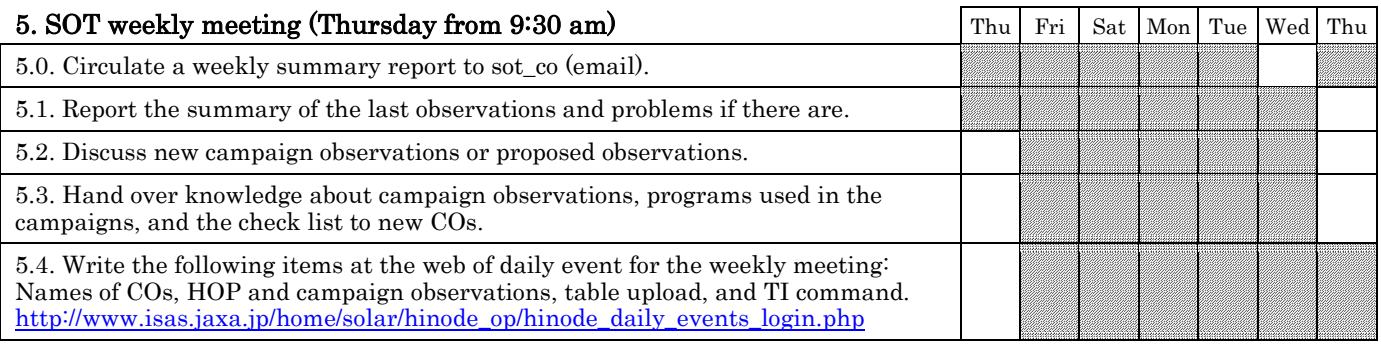

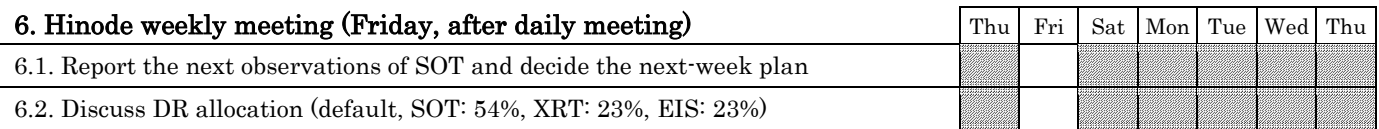

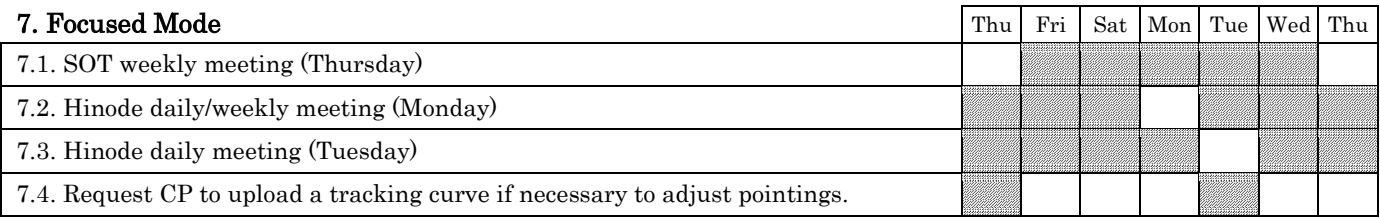

If you have any comments to the check list, please contact Joten Okamoto [\(okamoto@solar.iasa.jaxa.jp\)](mailto:okamoto@solar.iasa.jaxa.jp). Latest version: [http://hinode.nao.ac.jp/NoChgAdd/SOT\\_CO\\_check\\_list.pdf](http://hinode.nao.ac.jp/NoChgAdd/SOT_CO_check_list.pdf)